## **ANALOG-TO-DIGITAL CONVERTER (ADC) MODULE**

Abd Rahman Tamuri, Yaacob Mat Daud, Mohd Khalid Kasmin, & Abd Khamim Ismail, Jabatan Fizik, Fakulti Sains, Unversiti Teknologi Malaysia, 81310 Johor Bharu. Malaysia

Email: [rahmantamuri@utm.my](mailto:rahmantamuri@utm.my) Fax: +6075566162

## **Introduction**

The Analog-to-Digital Converter (ADC) allows conversion of an analog input signal to a 10-bit binary representation of that signal. This device uses analog inputs, which are multiplexed into a single sample and hold circuit. The output of the sample and hold is connected to the input of the converter. The converter generates a 10-bit binary result via successive approximation and stores the conversion result into the ADC result registers (ADRESL and ADRESH).

The ADC voltage reference is software selectable to either  $V_{DD}$ , or a voltage applied to the external reference pins. The ADC can generate an interrupt upon completion of a conversion. This interrupt can be used to wake-up the device from Sleep.

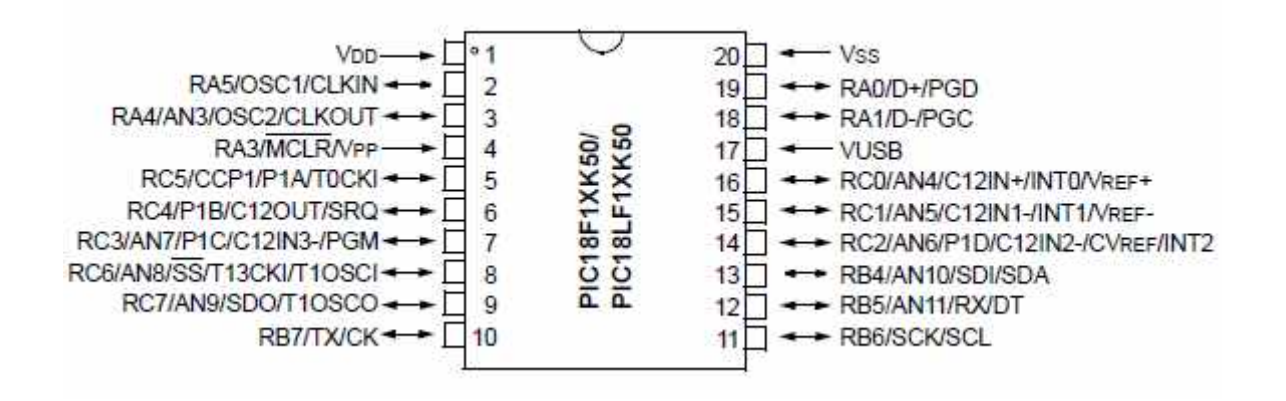

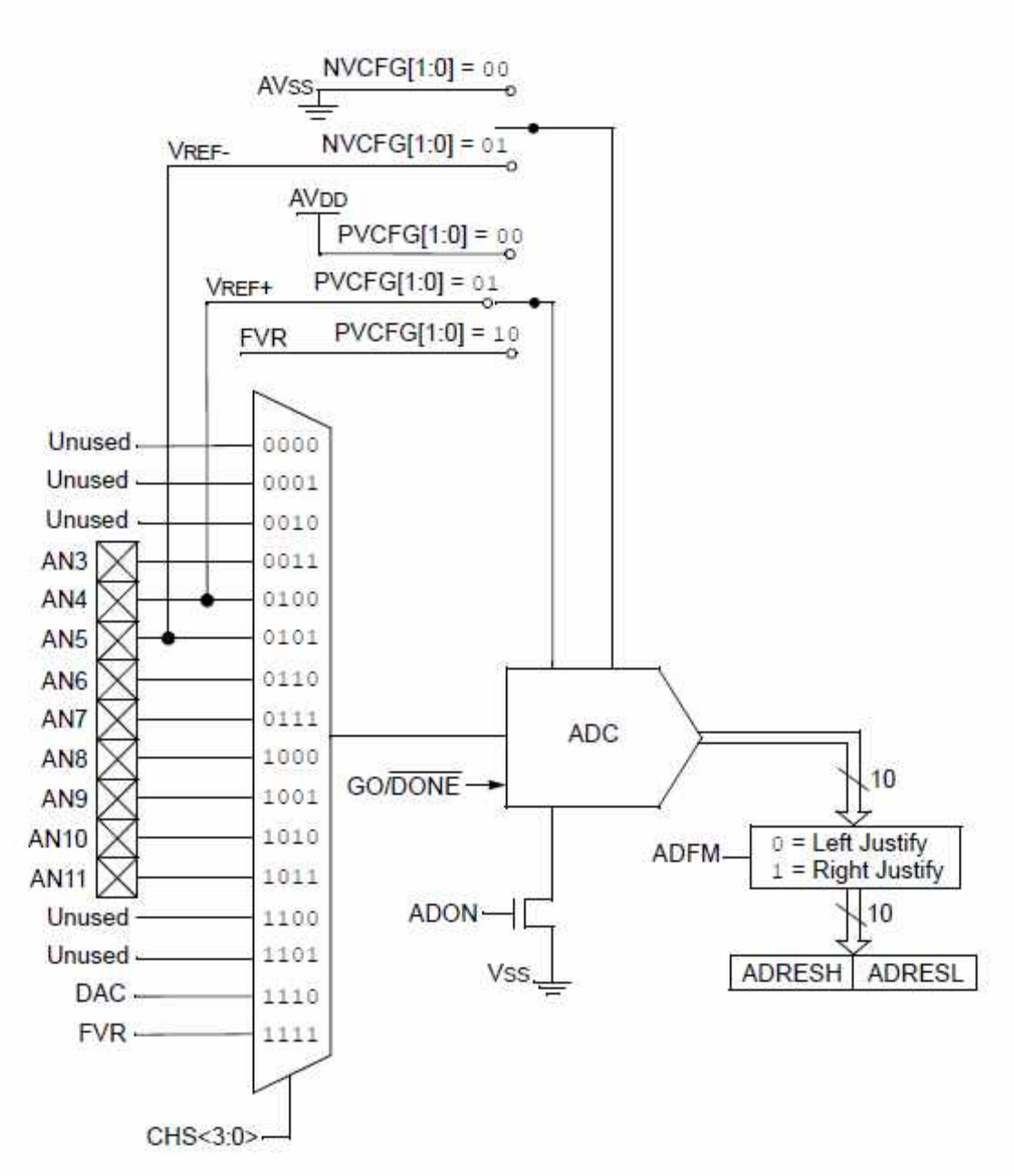

Block diagram of the ADC.

The result of the conversion is

$$
ADC = \frac{V_{IN} \times (2^{10} - 1)}{V_{REF}} = \frac{V_{IN} \times 1023}{V_{REF}}
$$

where  $V_{IN}$  is the voltage on the selected input pin and  $V_{REF}$  the selected voltage reference. ADC value of  $0x000$  represents analog ground, and  $1023_{10}$  $= 0x3FF_{16}$  represents the selected reference voltage where  $V_{REF} = V_{DD} = 5V$ .

There are 8 analog inputs, with a resolution of 10-bits, on the PIC18F14K50 labeled AN4 to AN11, AN4 is not usable. The analog input range is 0 to  $5V_{DC}$ .

## **Commands**

The commands used to read analog inputs allow data to be retrieved is

**RDn** Returns value of analog port specified by n in decimal format. ( $n = 4$  to 11)

Returns integer value from 0000 to 1023. (Input voltage range used for conversion is 0 to 5VDC)

**Example**: RD10<CR> 202

To convert ADC value to analog voltage;

$$
V_{in} = \frac{ADC}{2^{10} - 1} \times V_{REF} = \frac{202}{1023} \times 5 = 0.987V
$$

**Sample java program** to read 100 points of analog input data at AN11 and print the result at the console or terminal.

```
import app.*;
```
}

```
public class Main {
```

```
public static void main(String[] args) throws Exception{
 //*** Open port COM3
 Parameters param = new Parameters();
 param.setPort("COM3");
 Com com = new Com(param);
```

```
com.sendString("RESET\r",0);
```

```
for(int i=0;i<100;i++) {
  com.sendString("rd11\r",1);
  String data =com.receiveToString('\n', 0);
  System.out.println(data);
  Thread.sleep(50);
}
  //*** Close COM3
  com.close();
}
```